## **HOW TO VIEW STUDENT REPORT CARDS ELECTRONICALLY**

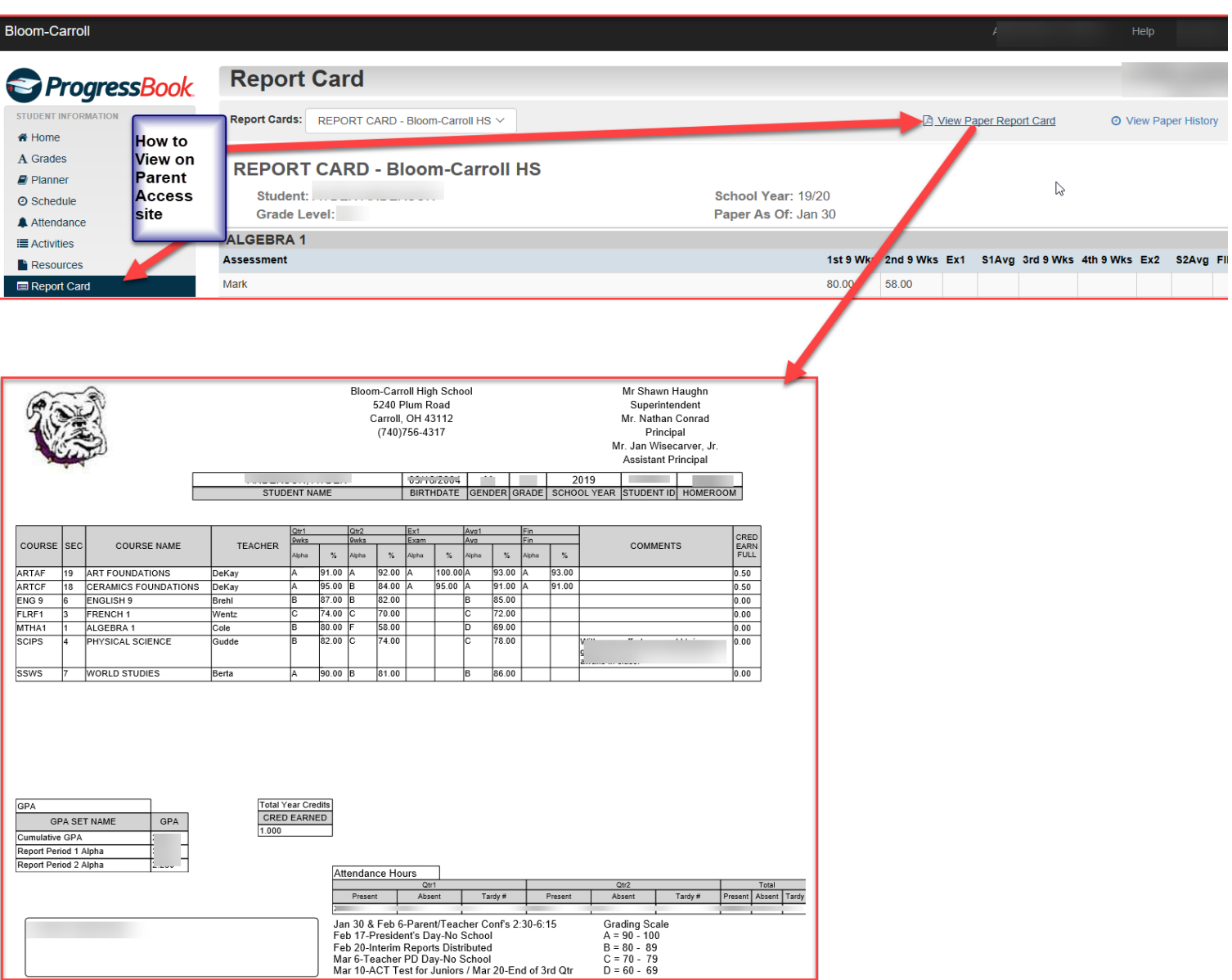